## **ICONE QUICK GUIDE**

#### 1. CONTENT

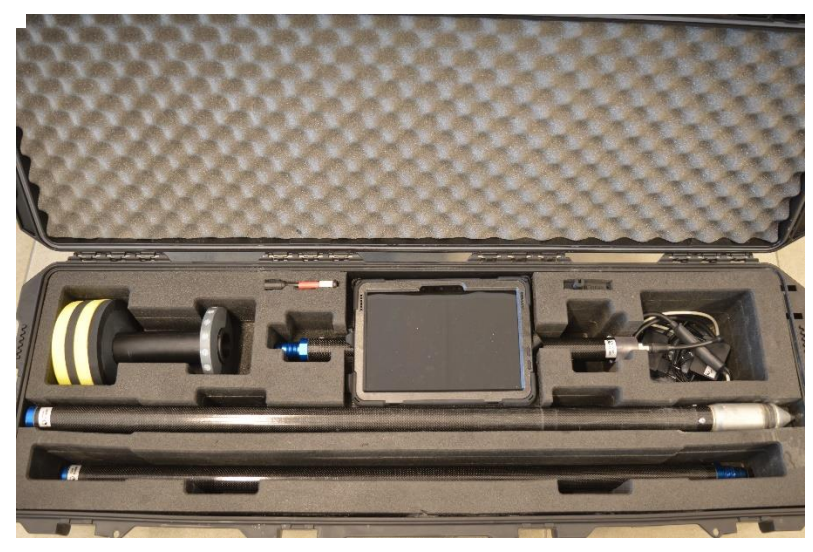

### 2. ASSEMBLY

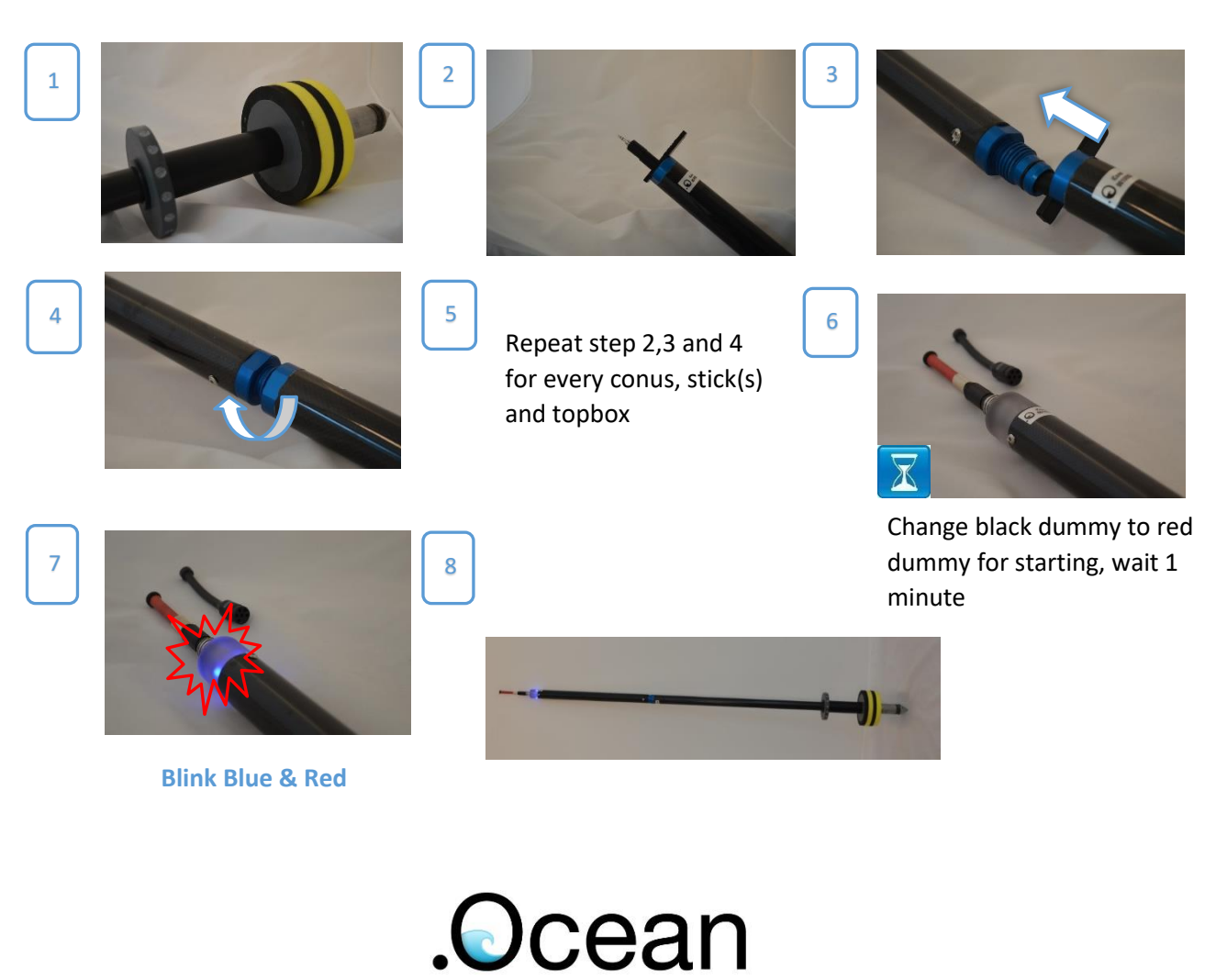

# **ICONE QUICK GUIDE**

### 3. CONNECT

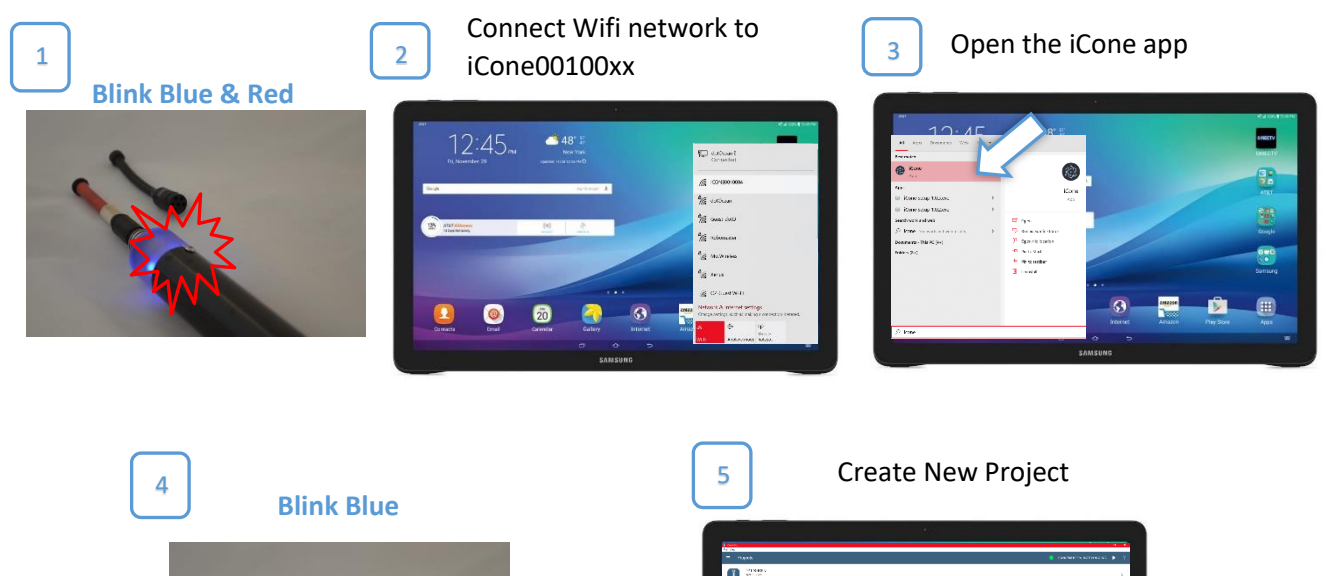

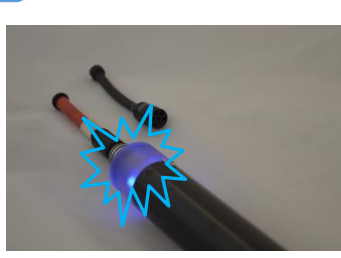

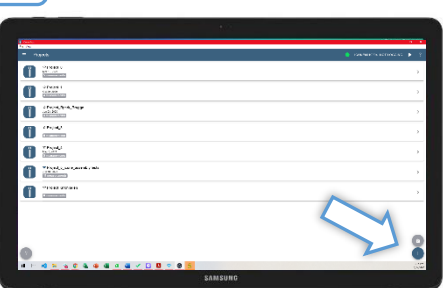

### 4. MEASURE

Click the ? button for help on the measurements

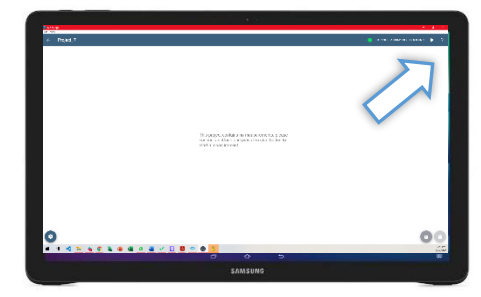

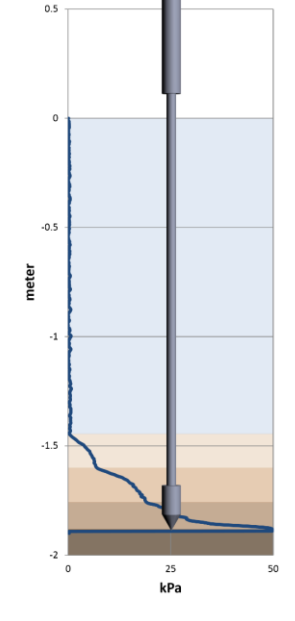

### Ocean.